# Calcolo di alcuni risultati relativi al campo B

In questa dispensa sono presentati in dettaglio i calcoli che portano ad alcune formule che vengono usate nel corso di Esperimentazioni II. Questo testo non pretende assolutamente di dare un'introduzione fisica all'elettromagnetismo, per la quale si rimanda ai corsi di fisica generale. Per la comprensione di quello che segue si consiglia la lettura preventiva della dispensa dove sono mostrate le proprietà dell'operatore nabla.

#### 1. Campo B e potenziale vettore A

Il campo **B** d'induzione magnetica può essere espresso come rotore di un campo vettoriale A che si definisce *potenziale vettore*

$$
\mathbf{B} = \nabla \wedge \mathbf{A} \tag{1.1}
$$

Come nel caso della relazione fra potenziale e campo in elettrostatica, esistono infiniti potenziali vettori A che producono lo stesso campo B. In particolare, dato un potenziale **A**, qualsiasi altro  $A' = A + \nabla \phi$ , dove  $\phi$  è un qualsiasi campo scalare, produrrà tramite la (1.1) lo stesso campo B. In condizioni stazionarie o quasi stazionarie un'espressione corretta e conveniente per il potenziale vettore in un punto  $(x, y, z)$  è

$$
\mathbf{A}(x,y,z) = \frac{\mu_0}{4\pi} \int_{V'} \frac{\mathbf{J}(x',y',z')}{r} dx' dy' dz'
$$
 (1.2)

dove J `e il vettore *densit`a di corrente elettrica* e r `e definito come

$$
r = |\mathbf{r}| \qquad \mathbf{r} = (x - x')\,\mathbf{i} + (y - y')\,\mathbf{j} + (z - z')\,\mathbf{k}
$$
  

$$
r = \sqrt{(x - x')^2 + (y - y')^2 + (z - z')^2}
$$
 (1.3)

In pratica, per calcolare il valore di **A** nel punto **P** di coordinate  $(x, y, z)$  si deve suddividere lo spazio in cubetti infinitesimi e per ciascun cubetto centrato in  $(x', y', z')$  si deve calcolare  $J/r$ , dove  $J \hat{e}$  la densità di corrente nel punto e r  $\hat{e}$  il modulo del vettore che va dal cubetto al punto P, sommando poi su tutti i cubetti.

 $\label{thm:1}$  Made with Macintosh  $1$ 

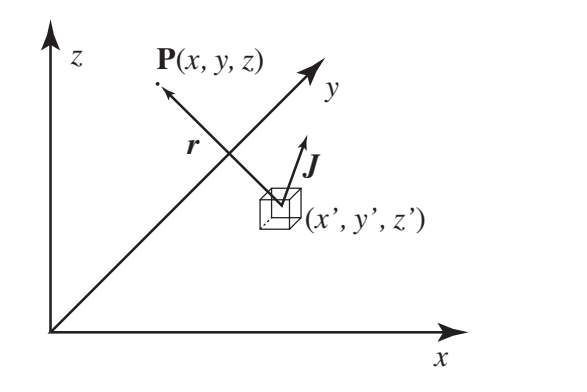

## 2. La divergenza di A

Vogliamo vedere che con la definizione  $(1.2)$  e la condizione di  $(quasi)$  stazionarietà, espressa da  $\nabla \cdot \mathbf{J} = 0$ , risulta  $\nabla \cdot \mathbf{A} = 0$ . Per fare questo consideriamo la relazione

$$
\frac{\partial r}{\partial x} = \frac{x - x'}{r} = -\frac{\partial r}{\partial x'} \qquad \text{da cui} \qquad \frac{\partial}{\partial x} f(r) = -\frac{\partial}{\partial x'} f(r) \tag{2.1}
$$

Calcoliamo adesso un elemento di  $\pmb{\nabla}\cdot\mathbf{A}$ 

$$
\frac{4\pi}{\mu_0} \frac{\partial A_x}{\partial x} = \frac{\partial}{\partial x} \int_{V'} \frac{J_x(x', y', z')}{r} dV' = \int_{V'} J_x(x', y', z') \frac{\partial}{\partial x} \left(\frac{1}{r}\right) dV' =
$$
\n
$$
= -\int_{V'} J_x(x', y', z') \frac{\partial}{\partial x'} \left(\frac{1}{r}\right) dV' =
$$
\n
$$
= -\int_{-\infty}^{\infty} \int_{-\infty}^{\infty} \left[ \int_{-\infty}^{\infty} J_x(x', y', z') \frac{\partial}{\partial x'} \left(\frac{1}{r}\right) dx' \right] dy' dz'
$$
\n(2.2)

Possiamo sviluppare l'integrale in parentesi quadre per parti

$$
\int_{-\infty}^{\infty} J_x(x', y', z') \frac{\partial}{\partial x'} \left(\frac{1}{r}\right) dx' = \left[\frac{J_x}{r}\right]_{-\infty}^{\infty} - \int_{-\infty}^{\infty} \frac{\partial J_x}{\partial x'} \left(\frac{1}{r}\right) dx' = -\int_{-\infty}^{\infty} \frac{\partial J_x}{\partial x'} \left(\frac{1}{r}\right) dx' \tag{2.3}
$$

Il risultato deriva dal fatto che il termine in parentesi quadre della (2.3), calcolato come differenza fra i valori estremi di x' che tendono a + $\infty$  e  $-\infty$ , si annulla per l'effetto di r al

$$
\nabla \cdot \mathbf{A} = \frac{\mu_0}{4\pi} \int_{V'} \frac{\nabla' \cdot \mathbf{J}(x', y', z')}{r} dV' = 0
$$
 (2.4)

per la condizione di stazionarietà.

#### 3. L'espressione esplicita di B

Dall'espressione (1.2) vogliamo procedere al calcolo esplicito dell'espressione che risulta per il campo **B**. Consideriamo la componente x:  $B_x = \partial A_z/\partial y - \partial A_y/\partial z$  e calcoliamo in particolare  $\partial A_z/\partial y$ 

$$
\frac{4\pi}{\mu_0} \frac{\partial A_z}{\partial y} = \frac{\partial}{\partial y} \int_{V'} \frac{J_z(x', y', z')}{r} dV' = \int_{V'} J_z \frac{\partial}{\partial y} \left(\frac{1}{r}\right) dV' =
$$
\n
$$
= -\int_{V'} J_z \frac{y - y'}{r^3} dV'
$$
\n(3.1)

Analogamente avviene per l'altra derivata parziale che entra nell'espressione di B*x*. Abbiamo

$$
B_x = \frac{\mu_0}{4\pi} \int_{V'} \frac{J_y(z - z') - J_z(y - y')}{r^3} dV' = \frac{\mu_0}{4\pi} \int_{V'} \frac{(\mathbf{J} \wedge \text{vers } \mathbf{r}) \cdot \mathbf{i}}{r^2} dV' \qquad (3.2)
$$

dove i è il versore dell'asse  $x$ . Espressioni analoghe si determinano per le altre componenti per cui abbiamo

$$
\mathbf{B} = \frac{\mu_0}{4\pi} \int_{V'} \frac{\mathbf{J} \wedge \text{vers } \mathbf{r}}{r^2} \, dV' \tag{3.3}
$$

La  $(3.3)$  si può specializzare al caso in cui si abbia a che fare con una corrente i che circola in un circuito chiuso di tipo "filiforme", tale cioè che le sue dimensioni trasverse siano trascurabili rispetto alla distanza del punto in cui si calcola B da ogni punto del percorso.

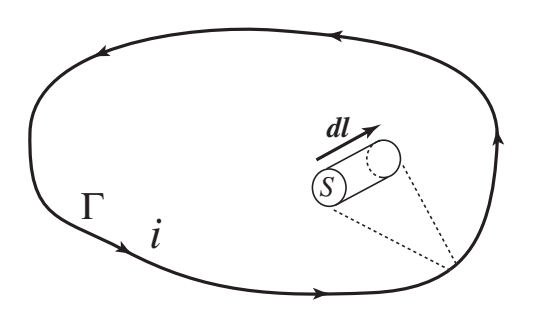

In questo caso l'integrale della (3.3) si riferisce al volume del "tubo" sottile che costituisce il percorso. Ad ogni segmento infinitesimo del tubo possiamo associare un vettore– spostamento infinitesimo di orientato nel verso di percorrenza della corrente. La densità di corrente **J** in ciascun elemento può essere scritta come

$$
\mathbf{J} = \frac{i}{S} \text{ vers } \mathbf{dl} = \frac{i \mathbf{dl}}{S dl}
$$
 (3.4)

Il volumetto corrispondente è  $dV' = S dl$  per cui

$$
\mathbf{B} = \frac{\mu_0}{4\pi} \int_{V'} \frac{i \, \mathbf{dl} \wedge \text{vers } \mathbf{r}}{r^2 S \, dl} S \, dl = \frac{\mu_0 i}{4\pi} \int_{\Gamma} \frac{\mathbf{dl} \wedge \text{vers } \mathbf{r}}{r^2}
$$
(3.5)

Si passa quindi da un integrale di volume a un integrale di linea.

### 4. La circuitazione di B

Consideriamo il rotore di B

$$
\nabla \wedge \mathbf{B} = \nabla \wedge (\nabla \wedge \mathbf{A}) \tag{4.1}
$$

Utilizzando le proprietà di nabla abbiamo

$$
\nabla \wedge (\nabla \wedge \mathbf{A}) = \nabla (\nabla \cdot \mathbf{A}) - \nabla^2 \mathbf{A} = -\nabla^2 \mathbf{A}
$$
 (4.2)

dove nell'ultimo passaggio abbiamo sfruttato il risultato della sezione 2. Un calcolo diretto di  $\nabla^2$ **A** risulterebbe assai poco agevole, ma si può giungere quasi immediatamente al

risultato sfruttando il teorema di Gauss dimostrato in elettrostatica. Per il potenziale elettrico abbiamo infatti l'espressione

$$
\mathcal{V}(x, y, z) = \frac{1}{4\pi\epsilon_0} \int_{V'} \frac{\rho(x', y', z')}{r} dx' dy' dz'
$$
 (4.3)

dove  $\rho$  rappresenta la densità di carica elettrica e r è ancora dato dalla (1.3). Dal potenziale si ricava il campo  $\mathbf{E} = -\nabla \mathcal{V}$  e il teorema di Gauss in forma differenziale impone che  $\nabla \cdot \mathbf{E} = \rho/\epsilon_0$ . Combinando le due relazioni abbiamo l'equazione di Poisson

$$
\nabla^2 \mathcal{V} = -\frac{\rho}{\epsilon_0} \tag{4.4}
$$

Se confrontiamo la (4.3) con la (1.2) vediamo che i due integrali hanno esattamente la stessa struttura, salvo il fatto che nella  $(1.2)$  al posto dello scalare  $\rho$  abbiamo il vettore **J** e l'integrazione si esegue componente per componente. Quindi per  $\nabla^2$ **A** deve valere un'espressione esattamente analoga alla (4.3), ossia

$$
\nabla^2 \mathbf{A} = -\mu_0 \mathbf{J} \quad \text{da cui} \quad \nabla \wedge \mathbf{B} = \mu_0 \mathbf{J} \tag{4.5}
$$

Il rotore del campo  $\bf{B}$  è quindi proporzionale in ogni punto alla densità di corrente. L'espressione (4.5) porta una conseguenza per la circuitazione di B lungo una curva chiusa. Infatti per il teorema di Kelvin–Stokes

$$
\oint_{\Gamma} \mathbf{B} \cdot \mathbf{dl} = \int_{S} (\mathbf{\nabla} \wedge \mathbf{B}) dS = \mu_0 \Phi_S(\mathbf{J}) = \mu_0 i
$$
\n(4.6)

dove S è una qualsiasi superficie che si appoggia sulla curva  $\Gamma$  e i è la corrente che la attraversa, detta anche *corrente concatenata* con la curva . Ricordiamo ancora che questa espressione ha senso grazie al fatto che nel nostro caso (quasi) stazionario  $J$  è solenooidale e quindi il suo flusso non dipende dalla particolare superficie scelta.

#### 5. Momento risultante delle forze di Lorentz su un circuito

Vogliamo calcolare il momento risultante delle forze di Lorentz che agiscono su un circuito  $\Gamma$  chiuso in cui scorre una corrente i, immerso in un campo **B** costante da punto a punto. Dimostriamo preventivamente che la risultante delle forze di Lorentz è sempre

nulla. Infatti

$$
\mathbf{F} = \oint_{\Gamma} i \, \mathbf{dl} \wedge \mathbf{B} = i \left[ \oint_{\Gamma} \, \mathbf{dl} \right] \wedge \mathbf{B} = 0 \tag{5.1}
$$

Nel ricavare la  $(5.1)$  si è tenuto conto che, essendo **B** costante e per la linearità del prodotto vettoriale, l'integrale si riduce a quello in parentesi quadre, che è palesemente nullo, dato che rappresenta lo spostamento totale nel percorrere l'intero circuito, tornando quindi al punto di partenza. Se la risultante delle forze è nulla, il momento risultante è indipendente dal centro di riduzione scelto; per convenienza di calcolo sceglieremo come centro di riduzione l'origine del nostro sistema di riferimento e avremo

$$
\boldsymbol{\tau} = \oint_{\Gamma} (\mathbf{P} - \mathbf{O}) \wedge [i \, \mathbf{dl} \wedge \mathbf{B}] = i \oint_{\Gamma} [(\mathbf{P} - \mathbf{O}) \cdot \mathbf{B}] \, \mathbf{dl} - i \left[ \oint_{\Gamma} (\mathbf{P} - \mathbf{O}) \cdot \mathbf{dl} \right] \mathbf{B} \tag{5.2}
$$

dove  $(P - O)$  è il vettore che va dall'origine al punto via via considerato sul circuito. La (5.2) risulta dalla formula del doppio prodotto vettoriale. Il secondo termine nel risultato della  $(5.2)$  è sempre nullo. Esso infatti contiene la circuitazione di un campo vettoriale la cui espressione è  $(\mathbf{P} - \mathbf{O}) = x \mathbf{i} + y \mathbf{j} + z \mathbf{k}$  e che si può far derivare da un potenziale  $\phi(x, y, z) = (1/2) (x^2 + y^2 + z^2)$ . Si tratta quindi di un campo conservativo a circuitazione nulla. Abbiamo quindi

$$
\boldsymbol{\tau} = i \oint_{\Gamma} [(\mathbf{P} - \mathbf{O}) \cdot \mathbf{B}] \, \mathrm{d}\mathbf{l} \tag{5.3}
$$

I risultati ottenuti fino a questo punto hanno come unica condizione la costanza di B e non pongono limitazioni alla forma del circuito. Da ora in poi ci limiteremo, invece, a un circuito planare. Non si perde in generalit`a se si considera il circuito contenuto nel piano xy . Calcoliamo la (5.3) inizialmente per il caso particolare di un rettangolo con i lati paralleli agli assi e due vertici opposti di coordinate  $(x1, y1)$  e  $(x_2, y_2)$ , con  $x_1 < x_2$  e  $y_1 < y_2$ .

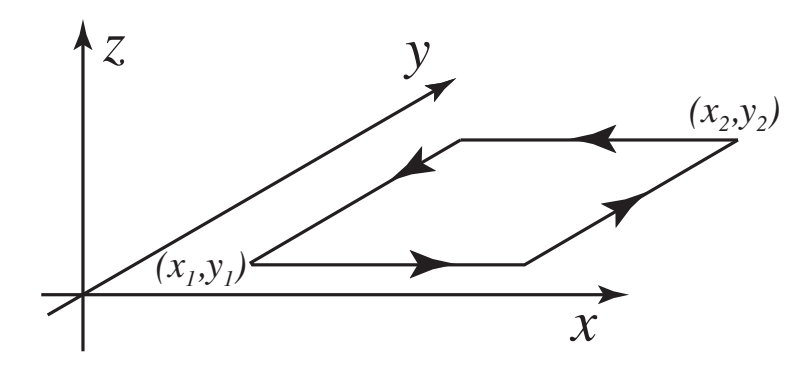

In questo caso l'integrale della (5.3) si calcola facilmente lato per lato

$$
\tau = i \int_{x_1}^{x_2} (x B_x + y_1 B_y) dx \mathbf{i} + i \int_{y_1}^{y_2} (x_2 B_x + y B_y) dy \mathbf{j} +
$$
  
+ 
$$
i \int_{x_2}^{x_1} (x B_x + y_2 B_y) dx \mathbf{i} + i \int_{y_2}^{y_1} (x_1 B_x + y B_y) dy \mathbf{j} =
$$
  
= 
$$
i [(x_2 - x_1)(y_2 - y_1) B_x \mathbf{j} - (x_2 - x_1)(y_2 - y_1) B_y \mathbf{i}] = i S \mathbf{k} \wedge \mathbf{B}
$$
 (5.4)

Il momento risultante delle forze di Lorentz è dato dal prodotto della corrente i per la superficie del rettangolo S per il prodotto vettoriale fra il versore k normale al piano del circuito e il campo B. Questo risultato si estende facilmente a un circuito piano qualunque, dato che questo si pu`o ricoprire con una grata di circuiti rettangolari infinitesimi. Se si considerano tutti percorsi dalla corrente i, analogamente a quanto fatto nella sezione 5 della dispensa sull'operatore nabla, si calcola il momento risultante su ciascuno e si somma, gli effetti dei tratti di percorso interno si annullano e resta solo il contributo del circuito originale. Abbiamo quindi che per un qualsiasi circuito piano, con versore normale al piano  $n$  e superficie S, percorso da corrente i e immerso in un campo magnetico  $B$  uguale in tutti i punti il momento risultante delle forze di Lorentz vale

$$
\boldsymbol{\tau} = i \, S \, \mathbf{n} \wedge \mathbf{B} \tag{5.5}
$$

La relazione vale a patto che il verso della normale sia scelto in modo tale che guardando "dalla punta" del versore si veda la corrente scorrere in senso antiorario. Il termine  $i S n$ `e detto *momento magnetico* del circuito.